#### Compiler Design

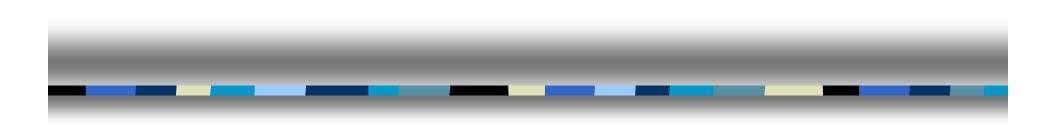

# Lecture-3

#### Introduction to Compiler Front end and Back end

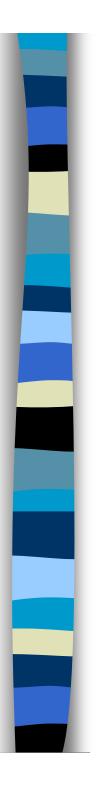

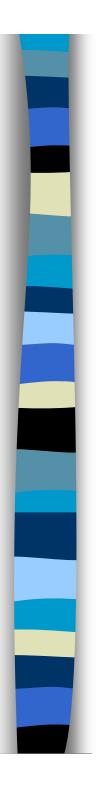

### **Topics Covered**

- Compiler Front-End
- What is a compiler?
- Lexical Analysis
- Syntax Analysis
- Parsing
- Compiler Back-End
  - Code Generation
  - Register Allocation
  - Optimization
- Specific Examples
  - lex
  - yacc
  - Icc

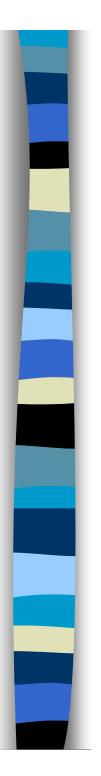

### What is a Compiler?

#### **Example of tasks of compiler**

- 1. Add two numbers
- 2. Move numbers from one location to another
- 3. Move information between CPU and memory

#### **Software Translator**

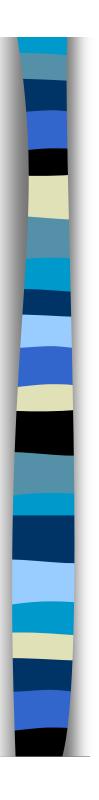

### **Lexical Analysis**

#### First phase of compiler

isolate words/tokens

#### **Example of tokens:**

- key words while, procedure, var, for,..
- identifier declared by the programmer
- Operators +, -, \*, /, <>, ...
- Numeric numbers such as 124, 12.35, 0.09E-23, etc.
- Character constants
- Special characters
- Comments

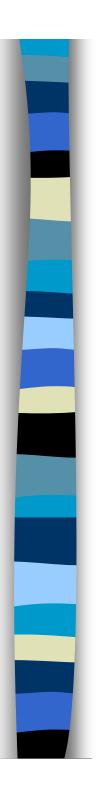

### **Syntax Analysis**

#### • What is Syntax Analysis?

Second phase of the compiler Also called Parser

- What is the Parsing Problem?
- How is the Parsing problem solved? Top-down and Bottom-up algorithm

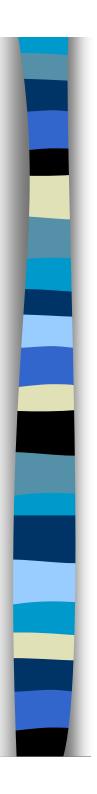

### **Top-Down Parsing**

What does it do?

One Method: Pushdown Machine

#### **Example:**

Consider the simple grammar:

- 1.  $S \rightarrow 0 S 1 A$
- 2.  $S \rightarrow 1 \ 0 \ A$
- 3.  $A \rightarrow 0 S 0$
- 4.  $A \rightarrow 1$

### Example

#### Process to construct a Pushdown Machine

- Build a table with each column labeled by a terminal symbol (and endmarker →) and each row labeled by a nonterminal or terminal symbol (and bottom marker ∇)
- 2. For each grammar rule of the form  $A \rightarrow a\alpha$ , fill in the cell in row A and column a with with: REP( $\alpha$ ra), *retain*, where  $\alpha$ r represents  $\alpha$  reversed
- 3. Fill in the cell in row *a* and column *a* with pop, *advance*, for each terminal symbol *a*.
- 4. Fill in the cell in row  $\nabla$  and column  $\downarrow$  with *Accept*.
- 5. Fill in all other cells with *Reject*.
- 6. Initialize the stack with  $\nabla$  and the starting terminal.

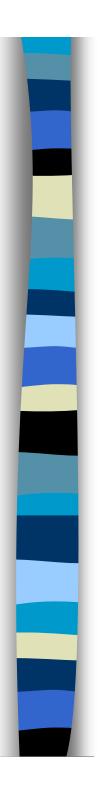

### **Bottom-Up Parsing**

What does it do?

#### **Two Basic Operations:**

- 1. Shift Operation
- 2. Reduce Risk Operation

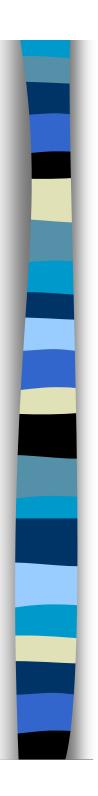

## Why Split the Compiler

- Front- End is Machine Independent
- Front-End can be written in a high level language
- Re-use Oriented Programming
- Back-End is Machine Dependent
- Lessens Time Required to Generate New Compilers
- Makes developing new programming languages simpler

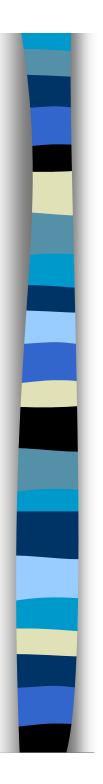

### **Code Generation**

- Convert functions into simple instructions
  - Simple
  - Complex
- Addressing the operands
  - Base Register
  - Offset
  - Examples

### Single Pass vs. Multiple pass

#### <u>Single pass</u>

- Creates a table of Jump Instructions

- Forward Jump Locations are generated incompletely

- Jump Addresses entered into a fix-up table along with the label they are jumping to

- As label destinations encountered, it is entered into the table of labels

- After all inputs are read, CG revisits all of these problematic jump instructions

#### Multiple pass

- No Fix-Up table

- In the first pass through the inputs, CG does nothing but generate table of labels.

- Since all labels are now defined, whenever a jump is encountered, all labels already have pre-defined memory location.

- <u>Possible problem</u>: In first pass, CG needs to know how many MLI correspond to a label.

- Major Drawback-Speed

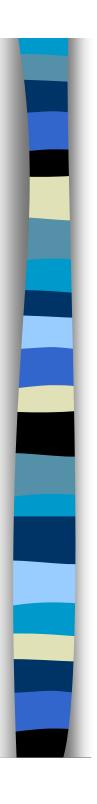

### **Register Allocation**

- Assign specific CPU registers for specific values
- CG must maintain information on which registers:
  - Are used for which purposes
  - Are available for reuse
- Main objective:
  - Maximize the utilization of the CPU registers
  - Minimize references to memory locations
- Possible uses for CPU registers
  - Values used many times in a program
  - Values that are computationally expensive
- Importance?
  - Efficiency
  - Speed

### An Example

**Example -** For the following 2 statement program segment, determine a smart register allocation scheme:

A = B + C \* DB = A - C \* D

| LOD (R1,C)<br>MUL (R1,D)<br>STO (R1,Temp)<br>LOD (R1,B)<br>ADD (R1,Temp)<br>STO (R1,A)<br>LOD (R1,C)<br>MUL (R1,D)<br>STO (R1,Temp2)<br>LOD (R1,A)<br>SUB (R1,Temp2)<br>STO (R1,B)<br>Net Result                                   | Simple Register Allocation      |  |
|----------------------------------------------------------------------------------------------------|---------------------------------|--|
| STO (R1,Temp)        LOD (R1,B)        ADD (R1,Temp)        STO (R1,A)        LOD (R1,C)        MUL (R1,D)        STO (R1,Temp2)        LOD (R1,C)        SUB (R1,Temp2)        SUB (R1,Temp2)        STO (R1,B)        Net Result | LOD (R1,C)                      |  |
| LOD (R1,B)<br>ADD (R1,Temp)<br>STO (R1,A)<br>LOD (R1,C)<br>MUL (R1,D)<br>STO (R1,Temp2)<br>LOD (R1,A)<br>SUB (R1,Temp2)<br>STO (R1,B)<br>Net Result                                                                                | MUL (R1,D)                      |  |
| ADD (R1,Temp)<br>STO (R1,A)<br>LOD (R1,C)<br>MUL (R1,D)<br>STO (R1,Temp2)<br>LOD (R1,A)<br>SUB (R1,Temp2)<br>STO (R1,B)<br>Net Result                                                                                              | STO (R1,Temp)                   |  |
| STO (R1,A)        LOD (R1,C)        MUL (R1,D)        STO (R1,Temp2)        LOD (R1,A)        SUB (R1,Temp2)        STO (R1,B)        Net Result                                                                                   | LOD (R1,B)                      |  |
| LOD (R1,C)<br>MUL (R1,D)<br>STO (R1,Temp2)<br>LOD (R1,A)<br>SUB (R1,Temp2)<br>STO (R1,B)<br>Net Result                                                                                                    | ADD (R1,Temp)                   |  |
| MUL (R1,D)<br>STO (R1,Temp2)<br>LOD (R1,A)<br>SUB (R1,Temp2)<br>STO (R1,B)<br>Net Result                                                                                                    | STO (R1,A)                      |  |
| STO (R1,Temp2)<br>LOD (R1,A)<br>SUB (R1,Temp2)<br>STO (R1,B)<br>Net Result                                                                                                    | LOD (R1,C)                      |  |
| LOD (R1,A)<br>SUB (R1,Temp2)<br>STO (R1,B)<br>Net Result                                                                                                    | MUL (R1,D)                      |  |
| SUB (R1,Temp2)<br>STO (R1,B)<br>Net Result                                                                                                    | STO (R1,Temp2)                  |  |
| STO (R1,B)<br>Net Result                                                                                                    | LOD (R1,A)                      |  |
| Net Result                                                                                                    | SUB (R1,Temp2)                  |  |
|                                                                                                    | STO (R1,B)                      |  |
| 10 instructions and manager ref                                                                                                    | Net Result                      |  |
| 12 Instructions and memory rel.                                                                                                    | 12 instructions and memory ref. |  |

| Smart Register Allocation   |       |
|-----------------------------|-------|
| LOD (R1,C)                  |       |
| MUL (R1,D)                  | C*D   |
| LOD (R2,B)                  |       |
| ADD (R2,R1)                 | B+C*D |
| STO (R2,A)                  |       |
| SUB (R2,R1)                 | A-C*D |
| STO (R2,B)                  |       |
|                             |       |
|                             |       |
|                             |       |
|                             |       |
|                             |       |
| Net Result                  |       |
| 7 instruc. And 5 mem. refs. |       |

### **Register Allocation Algorithm**

• RAA determines how many registers will be needed to evaluate an expression.

• Determines the Sequence in which subexpressions should be evaluated to minimize register use

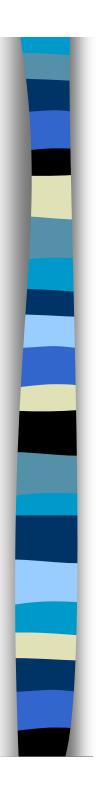

### How does RAA work?

- •Construct a tree starting at the bottom nodes
- •Assign each leaf node a weight of:
  - 1 if it is the left child
  - 0 is it is the right child
- The weight of each parent node will be computed by the weights of the 2 children as follows:
  - If the 2 children have different weights, take the max.
  - If the weights are the same, the parent's weight is w+1
- The number of CPU registers is determined by the highest summed weight at any stage in the tree.

### Example of RAA

**Example -** For the following 2 statement program segment, determine a smart register allocation scheme:  $A^*B - (C+D) * (E+F)$ 

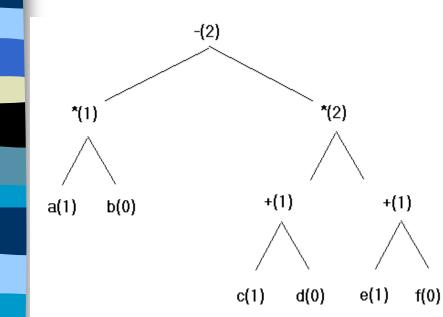

| LOD (R1,c)  |                                |  |
|-------------|--------------------------------|--|
| ADD (R1,d)  | R1 = c +d                      |  |
| LOD (R2,e)  |                                |  |
| ADD (R2,f)  | R2 = e + f                     |  |
| MUL (R1,R2) | R1 = (c + d) * (e + f)         |  |
| LOD (R2,a)  |                                |  |
| MUL (R2,b)  | R2 = a * b                     |  |
| SUB (R2,R1) | R2 = a * b - (c + d) * (e + f) |  |

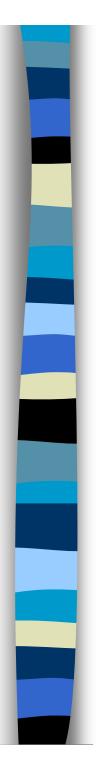

### Optimization

#### Global

- Directed Acyclic Graphs (DAGs)
- Data Flow Analysis
- Moving Loop
  Invariant Code
- Other Mathematical Transformations

#### • Local

- Load StoreOptimization
- Jump over JumpOptimization
- Simple Algebraic
  Optimization

Main Problem with optimization techniques: Debugging is more difficult

## Analysis of specific compilers

#### Programs to be discussed:

- lex Programming utility that generates a lexical analyzer
- yacc Parser generator
- Icc ANSI C compiler

#### Platforms:

- All three programs designed for use on Unix
- Icc runs under DOS and Unix

## **lex Programming Utility**

#### **General Information:**

- Input is stored in a file with \*.I extension
- File consists of three main sections
- lex generates C function stored in lex.yy.c

#### Using lex:

- 1) Specify words to be used as tokens (Extension of regular expressions)
- Run the lex utility on the source file to generate yylex(), a C function
- 3) Declares global variables char\* yytext and int yyleng

## **lex Programming Utility**

#### Three sections of a lex input file:

{ yylex(): }

### yacc Parser Generator

#### **General Information:**

- Input is specification of a language
- Output is a compiler for that language
- yacc generates C function stored in y.tab.c
- Public domain version available **bison**

#### Using yacc:

- 1) Generates a C function called **yyparse()**
- 2) yyparse() may include calls to yylex()
- 3) Compile this function to obtain the compiler

### yacc Parser Generator

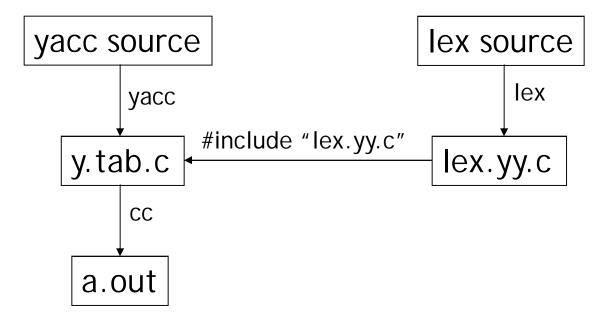

- Input source file similar to lex input file
- Declarations, Rules, Support routines
- Four parts of output atom:

(Operation, Left Operand, Right Operand, Result)

### **Icc Compiler**

#### **General Information:**

• Retargetable ANSI C compiler (machine specific parts that are easy to replace)

- Different stages of code:
  - 1. Preprocessed code
  - 2. Tokens
  - 3. Trees
  - 4. DAG (directed acyclic graphs)
  - 5. Assembly language

#### Test program:

}

int round(f) float f; {

return f+0.5; /\* truncates the variable f \*/

### **Icc Compiler**

#### **Token Stream**

| Tokens       | Values    |
|--------------|-----------|
| INT          | inttype   |
| ID           | "round"   |
| '('          |           |
| ID           | "f"       |
| ')'          |           |
| FLOAT        | floattype |
| ID           | "f"       |
| 1 . <i>1</i> |           |

| Tokens    | Values |
|-----------|--------|
| '{'       |        |
| RETURN    |        |
| ID        | "f"    |
| ' + '     |        |
| FCON      | 0.5    |
| · · / , / |        |
| '}'       |        |
| EOI       |        |

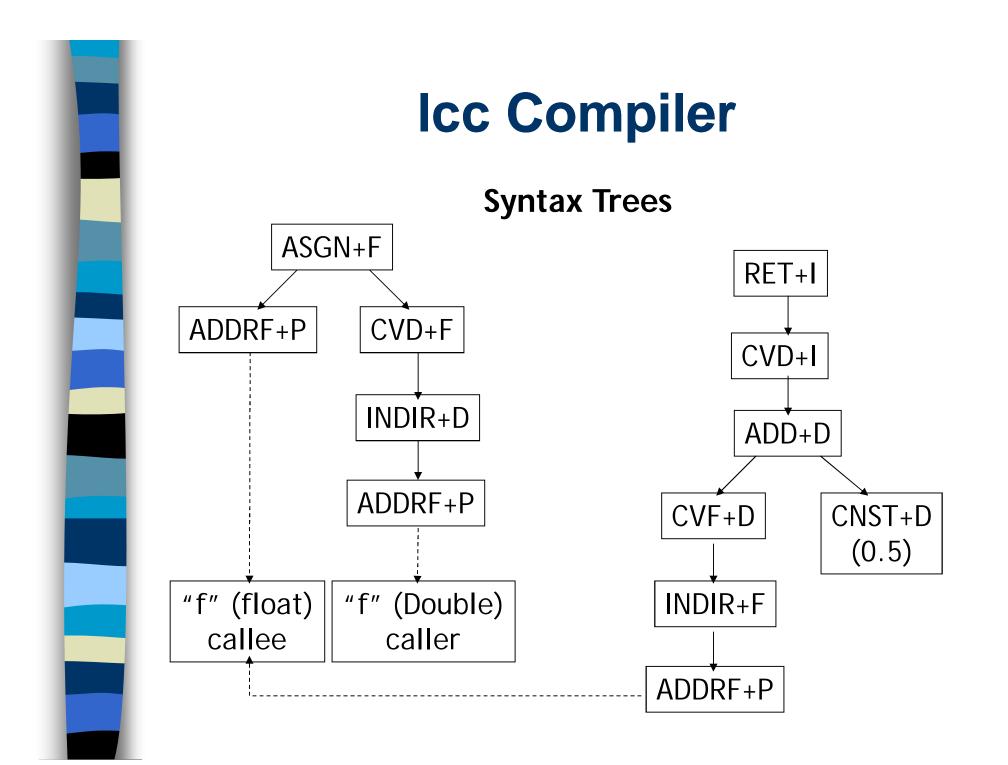

### **Icc Compiler**

| Register | Assembler Template        |
|----------|---------------------------|
|          | fld qword ptr %a[ebp] \n  |
|          | fstp dword ptr %a[ebp] \n |
|          | fld dword ptr %a[ebp] \n  |
|          | #nop \n                   |
|          | fadd qword ptr %a \n      |
|          | sub esp, 4 \n             |
|          | fistp dword ptr 0[esp] \n |
| eax      | pop %c \n                 |
|          | #ret \n                   |

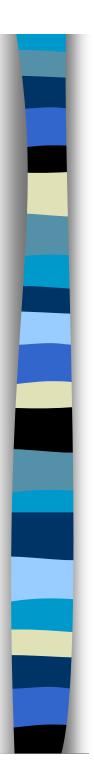

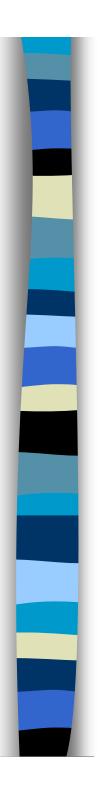

### Conclusion

- Compiler Front-End
- Compiler Back-End
- Specific Examples

#### References

- 1. Fraser C., Hanson D. A Retargetable C Compiler: Design and Implementation. Addison-Wesley Publishing Company, 1995.
- 2. Bergmann S. Compiler Design: Theory, Tools, and Examples. WCB Publishers, 1994.
- 3. Aho A, Ullman J. The Theory of Parsing, Translation, and Compiling. Prentice-Hall, 1972.